## **Funzioni del Quadro SV**

Per la compilazione del quadro SV "Trattenute di addizionali comunali all'Irpef" è necessario utilizzare la gestione che si attiva dal pulsante<br>Quadri **comprendente la contra della seglia della seglia della sua della sua d** 

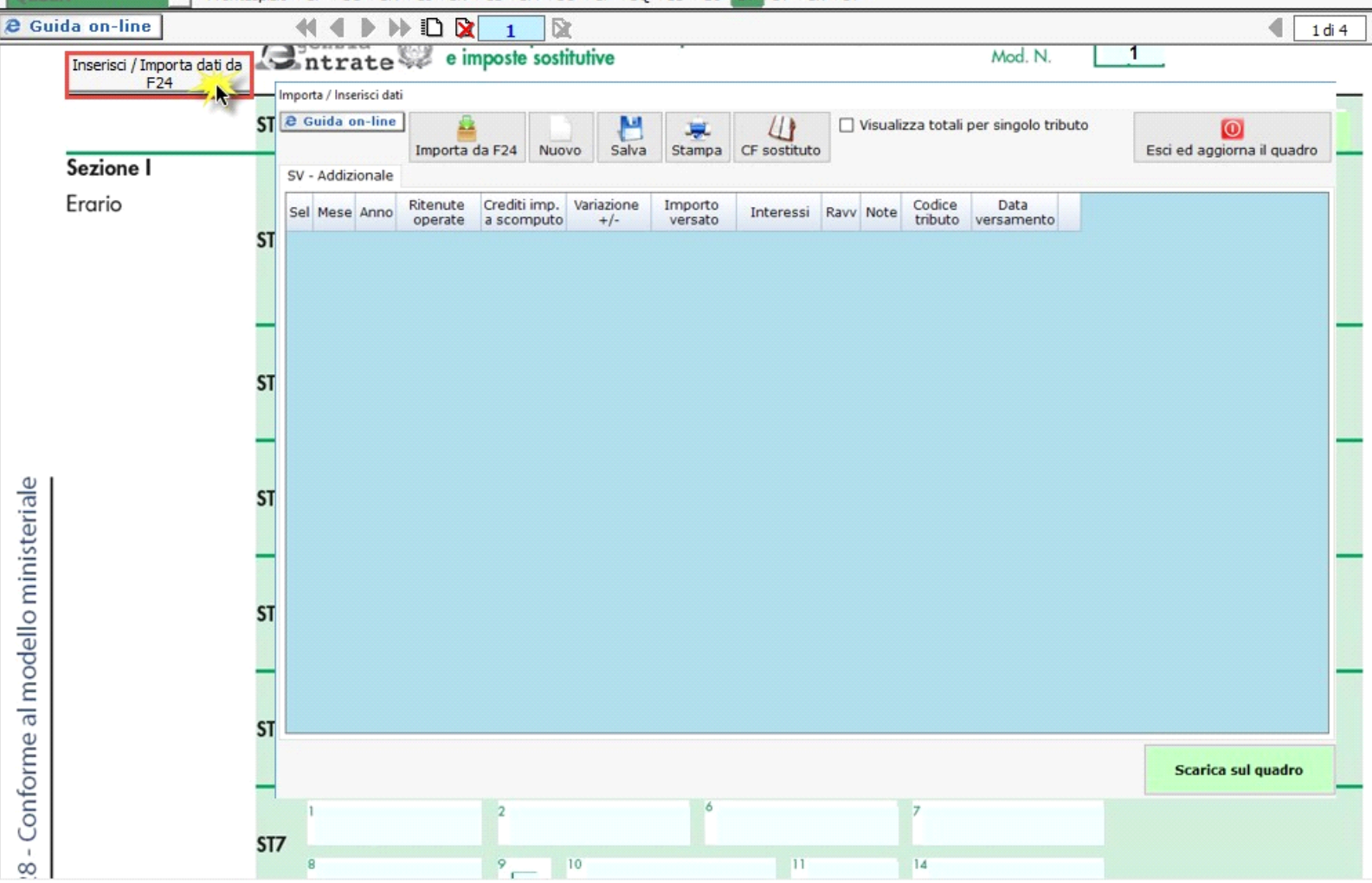

.

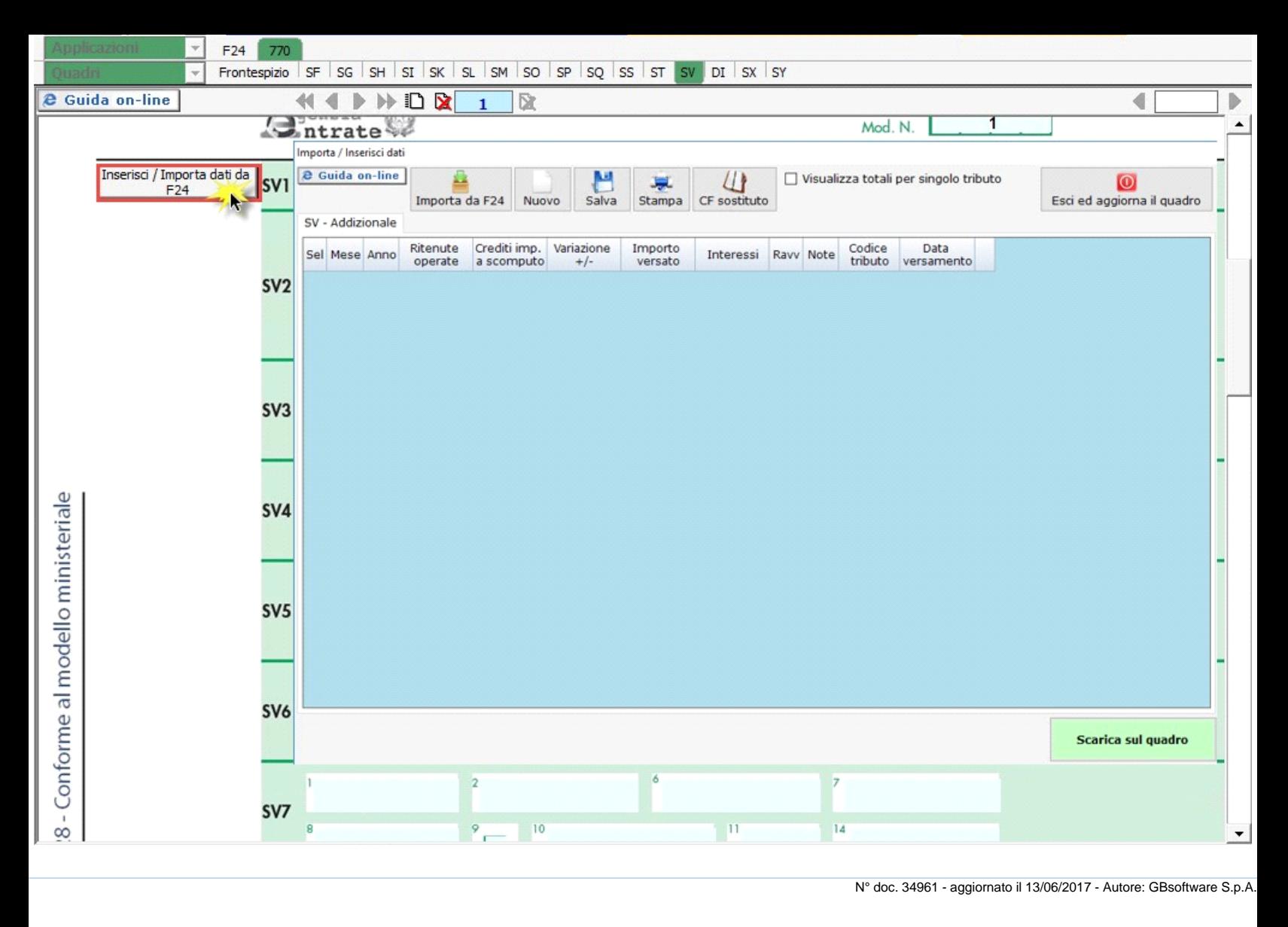

GBsoftware S.p.A. - Via B. Oriani, 153 00197 Roma - C.Fisc. e P.Iva 07946271009 - Tel. 06.97626336 - Fax 075.9460737 - [email protected]